# fidm.saml.importIdPMetadata REST

## **Description**

This API imports a SAML Identity Provider (IdP) configuration from a SAML metadata XML.

#### **Request URL**

Where <Data\_Center> is:

- **us1.gigya.com** For the US data center.
- **eu1.gigya.com** For the European data center.
- **au1.gigya.com** For the Australian data center.
- **ru1.gigya.com** For the Russian data center.
- **cn1.gigya-api.cn** For the Chinese data center.

If you are not sure of your site's data center, see [Finding Your Data Center.](https://developers.gigya.com/display/GD/Finding+Your+Data+Center)

#### **Parameters**

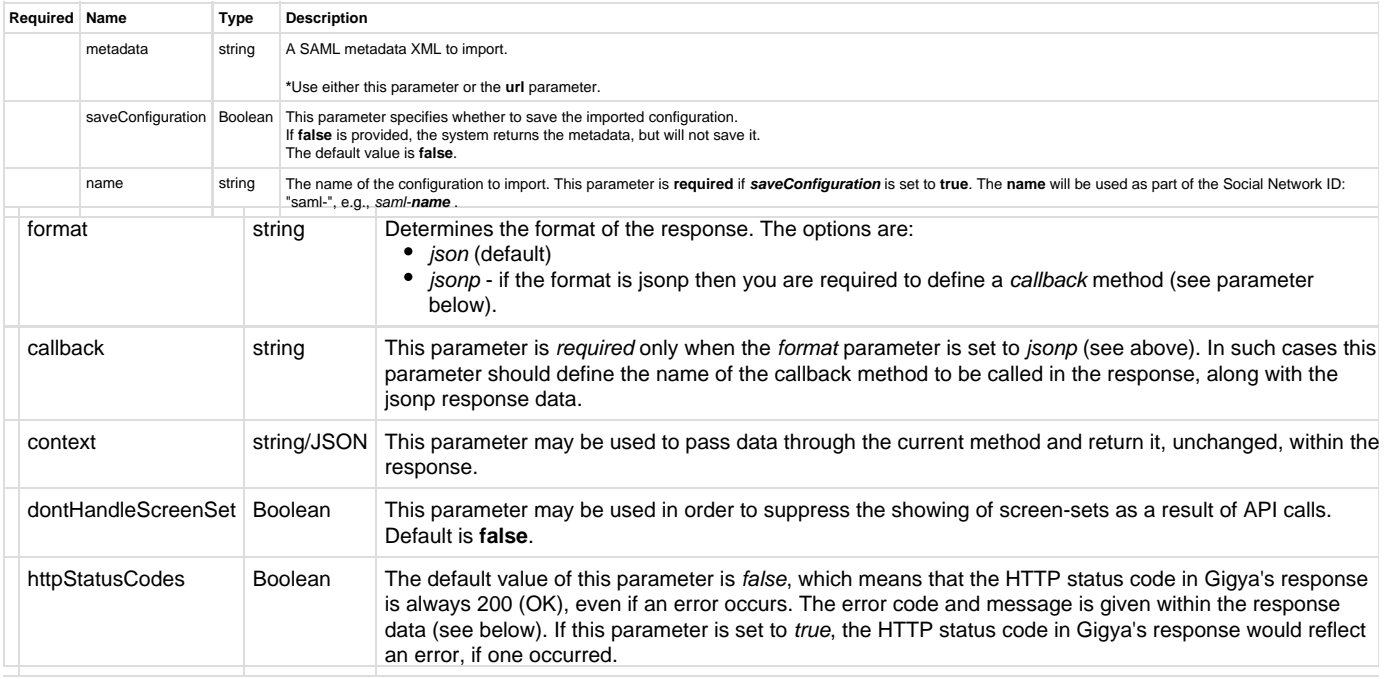

### Authorization Parameters

Each REST API request must contain identification and authorization parameters.

Some REST APIs may function without these authorization parameters, however, when that occurs, these calls are treated as **client-side** calls and all client-side rate limits will apply. In order to not reach client-side rate limits that may impact your implementation when using server-to-server REST calls, it is **Recommended Best Practice** to always sign the request or use a secret. A non-exhaustive list of REST APIs that this may apply to are as follows:

- accounts.login
- socialize.login
- accounts.notifyLogin
- socialize.notifyLogin
- accounts.finalizeRegistration
- accounts.linkAccounts

Please refer to the [Authorization Parameters](https://developers.gigya.com/display/GD/REST+APIs+with+the+Gigya+Authorization+Method#RESTAPIswiththeGigyaAuthorizationMethod-AuthorizationParametersOverview) section for details.

## Response Data

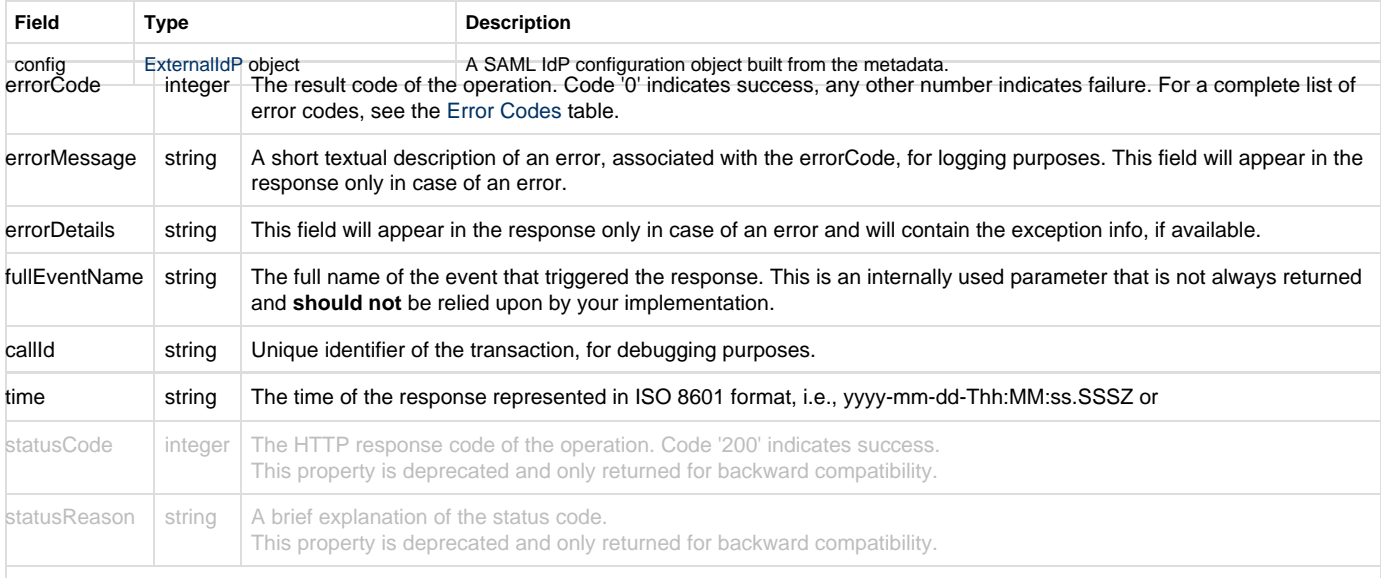

A field that does not contain data will not appear in the response.

#### **Response Example**

```
{
   "config": {
     "name": "https://idp.testshib.org/idp/shibboleth",
     "entityID": "https://idp.testshib.org/idp/shibboleth",
     "nameIDFormat": "urn:mace:shibboleth:1.0:nameIdentifier",
     "singleSignOnServiceUrl":
"https://idp.testshib.org/idp/profile/SAML2/POST/SSO",
     "singleSignOnServiceBinding":
"urn:oasis:names:tc:SAML:2.0:bindings:HTTP-POST",
     "signAuthnRequest": false,
     "requireSAMLResponseSigned": true,
     "requireAssertionSigned": false,
     "requireAssertionEncrypted": false
  },
   "statusCode": 200,
   "errorCode": 0,
   "statusReason": "OK",
  "callId": "811ee6f788944d7da5c72ba4138ebc14",
   "time": "2015-03-22T11:42:25.943Z"
}
```